# **Grouper Web Services Authentication**

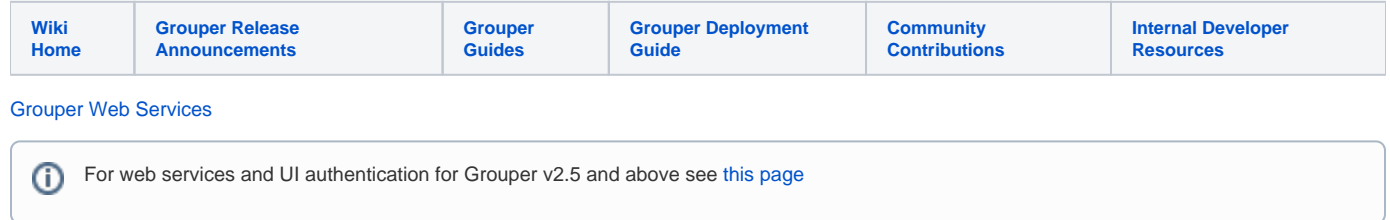

#### High level Grouper Web Services authentication

From a high level, grouper or the servlet container or web server or servlet filter will authenticate the user, and then the user needs to be resolved into a Subject.

Note the default and most popular authentication protocol in grouper-ws is http-basic (Authorization header), so for this and other reasons make sure your deployments of grouper-ws are protected with SSL. In the v2.5+ container there is a param to enable self-signed SSL certs for quick starts if you dont have a real certificate yet.

### Types of authentication

- 1. [Self-service JWT](https://spaces.at.internet2.edu/display/Grouper/Grouper+web+services+-+authentication+-+self-service+JWT)
- 2. [JWT from trusted authority](https://spaces.at.internet2.edu/display/Grouper/JWT+RSA+authentication+to+Grouper+Web+Service+from+trusted+authority)
- 3. [Grouper built-in basic authentication](https://spaces.at.internet2.edu/display/Grouper/Grouper+web+services+-+authentication+-+built-in+Grouper)
- 4. [Grouper LDAP authentication](https://spaces.at.internet2.edu/display/Grouper/Grouper+web+services+-+authentication+-+Grouper+LDAP)
- 5. [Tomcat authentication](https://spaces.at.internet2.edu/display/Grouper/Grouper+web+services+-+authentication+-+Tomcat+authentication)
- 6. [Apache authentication](https://spaces.at.internet2.edu/display/Grouper/Grouper+web+services+-+authentication+-+Apache+http+password)
- 7. [Kerberos user/pass](https://spaces.at.internet2.edu/display/Grouper/Grouper+web+services+-+authentication+-+Grouper+Kerberos)
- 8. [Custom authentication](https://spaces.at.internet2.edu/display/Grouper/Grouper+web+services+-+authentication+-+custom+authn)
- 9. [Rampart \(on top of something else\)](https://spaces.at.internet2.edu/display/Grouper/Grouper+web+services+-+authentication+-+rampart)
- 10. SSL certificates. There is no documentation on this. Do this with Apache or Tomcat and pass in the REMOTE\_USER.
- 11. other? if you can get a REMOTE\_USER via apache or tomcat plugin or filter, it will work with Grouper WS

## Types of subject sources

When the authentication happens and the principal name is given to Grouper from the authentication source, it needs to be resolvable as a subject. There are a few options

- 1. Use your existing subject source (e.g. ldap, if it can it hold accounts that represent systems)
- 2. [Grouper Local Entities](https://spaces.at.internet2.edu/display/Grouper/Grouper+web+service+-+subject+source+-+local+entities)
- 3. [Custom SQL table and source](https://spaces.at.internet2.edu/display/Grouper/Grouper+web+service+-+subject+source+-+SQL+table)

Configure the default source in the grouper-ws.properties especially if you have subjectId overlap in various sources, but also to help with performance

```
# If there is an entry here for group name, then all web service client users must be in this group (before the 
actAs#ws.client.user.group.name = etc:webServiceClientUsers
# allow these ids even if not in group, e.g. for testing
# subjectIdOrIdentifier or sourceId::::subjectId or ::::subjectId or sourceId::::::subjectIdentifier or 
::::::subjectIdentifier
# sourceId::::::::subjectIdOrIdentifier or ::::::::subjectIdOrIdentifier
# {valueType: "subject", multiple: true}
ws.client.user.group.subjects.allow = 
# cache the decision to allow a user to user web services, so it doesnt have to be calculated each time
# defaults to 5 minutes: 
# {valueType: "integer", required: true}
ws.client.user.group.cache.minutes = 5
# if you have subject namespace overlap (or not), set the default subject 
# sources (comma-separated) to lookup the user if none specified in user name
# {valueType: "string"}
ws.logged.in.subject.default.source = 
# prepend to the userid this value (e.g. if using local entities, might be: etc:servicePrincipals: )
# {valueType: "string"}
ws.security.prependToUserIdForSubjectLookup =
```
#### ActAs configuration

To enable web service users to act as another user (proxy), enable the setting in the grouper-ws grouper.properties

```
# Web service users who are in the following group can use the actAs field to act as someone else
ws.act.as.group = aStem:aGroup
```
If you specify a group name in there, you can pass in the actAs field if you connect to the web service as a user who is in the ws.act.as.group group. Here is an example with the axis generated client.

```
//set the act as id
        WsSubjectLookup actAsSubject = WsSubjectLookup.class.newInstance();
        actAsSubject.setSubjectId("GrouperSystem");
        addMember.setActAsSubjectLookup(actAsSubject);
```
There are advanced settings, you can specify multiple groups in the grouper-ws.properties, and you can even limit who the users can act as (in a specific group).